## CourtsPlus.org -> My Account

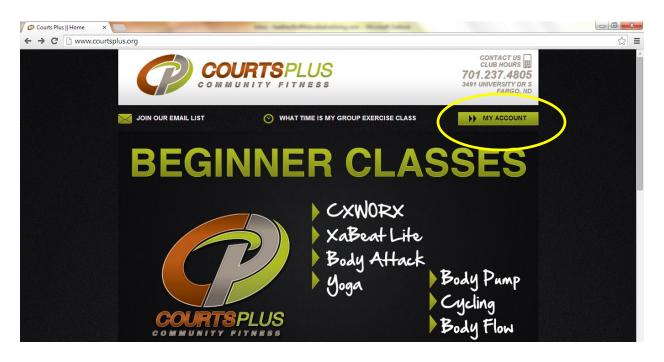

Log in or Create new log in:

| 🖉 🗋 Login | ×                                |                                                 | Bearing Mount           | Read .            |                                                                               |     |
|-----------|----------------------------------|-------------------------------------------------|-------------------------|-------------------|-------------------------------------------------------------------------------|-----|
| ← → C     | https://south-a-50ols.csi-clouda | pp.net/CourtsPlus/Login.aspx?F                  | eturnUrl=%2fCourtsPlus% | 52f               |                                                                               | ☆ = |
|           | P                                |                                                 | PLUS<br>TNESS           |                   | CONTACT US<br>CLUB HOURS<br>701.237.4805<br>3491 UNIVERSITY DR S<br>FARGO, ND |     |
|           | JOIN OUR E                       | MAIL LIST                                       |                         | WHAT TIME IS MY G | ROUP EXERCISE CLASS                                                           |     |
|           |                                  |                                                 |                         |                   |                                                                               |     |
|           |                                  | ogin                                            |                         |                   |                                                                               |     |
|           |                                  | Already an existing men<br>Username<br>password | iber Not a g            | Become a          |                                                                               |     |
|           |                                  | Forgot Password/Create Logins?                  | Click Here.             | Guest Privileges  |                                                                               |     |
|           | AMENITIE                         | 5                                               | үоитн                   | PLAYGR            | OUND                                                                          |     |
|           |                                  |                                                 |                         |                   |                                                                               |     |

Once Logged in- Home Page:

Choose your option:

- Account Information: Account Summary, Attendance Report, Billing Information, Contact Information, Contracts, Make a Payment, Buddy List, Reservation Report Series Sales, Statements, Transaction Listing, View/Rent Locker.
- Kid Care: Book & Manage Childcare Reservations
- Program Registration: Sign up for Special Events & Youth Programs
- Scheduler: Make a Reservation- Tennis, Racquetball, and Basketball Court Times.

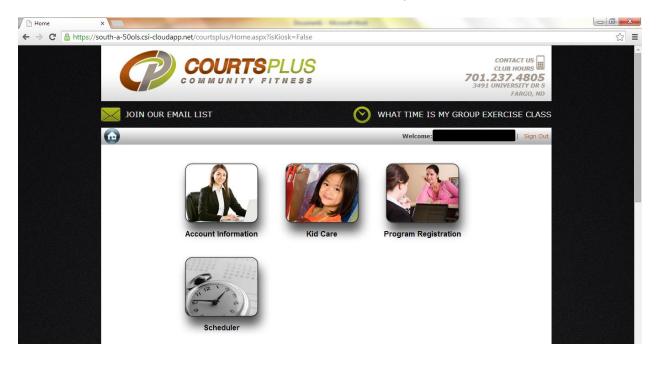

**Account Information:** Account Summary, Attendance Report, Billing Information, Contact Information, Contracts, Make a Payment, Buddy List, Reservation Report Series Sales, Statements, Transaction Listing, View/Rent Locker.

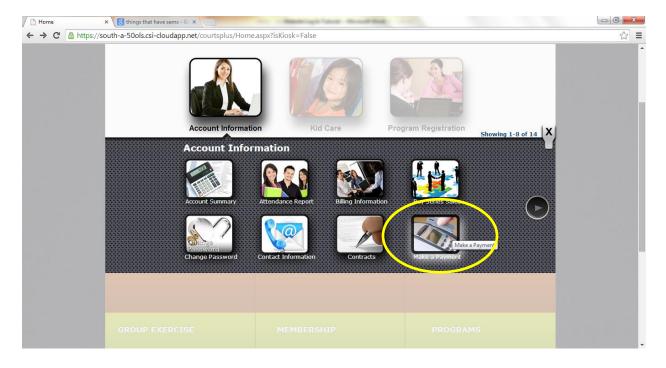

• Make a Payment

## Fill in CC/Debit Card Information -> Submit Payment

| Make a Payment | ×                           |                                 | Mennelogie fannel - B       | And State             |                      |             |   |
|----------------|-----------------------------|---------------------------------|-----------------------------|-----------------------|----------------------|-------------|---|
| → C  https     | ://south-a-50ols.csi-clouda | pp.net/CourtsPlus/Memb          | ers/Account/Payment.aspx?is | Kiosk=False&pname=Acc | count%20Information8 |             | 5 |
|                |                             |                                 |                             |                       |                      | FARGO, ND   |   |
|                | JOIN OUR EN                 | AIL LIST                        |                             | WHAT TIME             | IS MY GROUP EXE      | RCISE CLASS |   |
|                | Account Informat            | ion                             |                             | Welcom                | e:                   | Sign Out    |   |
|                | Make a Payment              | :                               |                             |                       |                      | 🛒 (0) 🔚     |   |
|                | Balance Summary             |                                 |                             |                       |                      |             |   |
|                | Current                     | 30 Days                         | 60 Days                     | 90 Days               | Total                |             |   |
|                | \$0.00                      | 0.00چ                           | \$0.00                      | \$0.00                | \$0.00               |             |   |
|                | Payment Method              | 🖲 Credit Card 🌉                 | VISA DISCOVER               |                       |                      |             |   |
|                | Billing Information         | Amount to Pay:                  |                             |                       |                      |             |   |
|                |                             | Use Card On File                |                             |                       |                      |             |   |
|                |                             | Card Number :                   |                             |                       |                      |             |   |
|                |                             | • Use this Card                 |                             |                       |                      |             |   |
|                |                             | Card Number:<br>Expiration : Mo | nth Vear V                  |                       |                      |             |   |
|                |                             | CVV2 :                          | Ø                           |                       |                      |             |   |
|                | Billing Addre               | O Use address on file           |                             |                       |                      |             |   |
|                |                             | Address:                        |                             |                       |                      |             |   |
|                |                             | • Use this address Address:     |                             |                       |                      |             |   |
|                |                             |                                 | /                           |                       |                      |             |   |
|                |                             | Zip Code:                       |                             |                       |                      |             |   |

Kid Care: Make Appointments, Manage Summary

| Home        | × | And the second second sec | Manufacture Manual | and the second second s |                  |     |
|-------------|---|----------------------------------------------------------------------------------------------------|--------------------|----------------------------------------------------------------------------------------------------|------------------|-----|
| ← → C 🔒 htt |   | oudapp.net/courtsplus/Home.aspx?isl                                                                                                    | Kiosk=False        |                                                                                                    |                  | ☆ = |
|             |   |                                                                                                    |                    |                                                                                                    |                  |     |
|             |   | Account Information                                                                                                    | Kid Care           | Program Registration                                                                                                    | Showing 1-2 of 2 |     |
|             |   | Kid Care                                                                                                    |                    |                                                                                                    |                  |     |
|             |   | Activity Summary                                                                                                    | Add Reservations   |                                                                                                    |                  |     |
|             |   |                                                                                                    |                    |                                                                                                    |                  |     |

Select Date -> Time -> Duration -> Child -> Submit

| Add Reservation | ×                                            |           |        |           | and an owned | çin "sa | -     |           | Red.                                                                                 |     |
|-----------------|----------------------------------------------|-----------|--------|-----------|--------------|---------|-------|-----------|--------------------------------------------------------------------------------------|-----|
| ← → C Attps://s | outh-a-50ols.csi-cloudapp.net/CourtsPlu      | s/Mem     | bers/ł | GidCar    | e/KidC       | areRe   | serva | tion.asp> | x?isKiosk=False&pname=Kid%20Care&pid=KIC,KMR                                         | ☆ = |
|                 |                                              | <b>R1</b> | Y F    | <b>PL</b> |              | S<br>s  |       |           | CONTACT US<br>CLUB HOURS<br><b>701.237.4805</b><br>3491 UNIVERSITY DR S<br>FARGO, ND |     |
|                 | JOIN OUR EMAIL LIST                          |           |        |           |              |         |       | $\odot$   | WHAT TIME IS MY GROUP EXERCISE CLAS                                                  | iS  |
|                 | Kid Care                                     |           |        |           |              |         |       |           | Welcome: Sign Ou                                                                     | ıt  |
|                 | Kid Care Reservations                        |           |        |           |              |         |       |           |                                                                                      | L.  |
|                 | Site: Courts Plus Community Date:<br>Fitness | 06/16/2   | 014    |           |              | me: 09  |       | 5 🔻 🕅     | End Time: 10:35 AM Duration: 01 V hrs 00 V Min                                       |     |
|                 | View Booking Rules                           | Su        | Мо     | Tu        | We           | Th      | Fr    | Sa        |                                                                                      |     |
|                 |                                              | 1         | 2      | 3         | 4            | 5       | 6     | 7         |                                                                                      |     |
|                 | No kids available for reservation.           | 8         | 9      | 10        | 11           | 12      | 13    | 14        |                                                                                      |     |
|                 |                                              | 15        | 16     | 17        | 18           | 19      | 20    | 21        |                                                                                      |     |
|                 |                                              | 22        | 23     | 24        | 25           | 26      | 27    | 28        | A State Press Second State                                                           |     |
|                 | AMENITIES                                    | 29        | 30     |           |              |         |       |           | PLAYGROUND                                                                           |     |
|                 |                                              |           |        |           |              |         |       |           |                                                                                      |     |
|                 |                                              |           |        |           |              |         |       |           |                                                                                      |     |
|                 |                                              |           |        |           |              |         |       |           |                                                                                      |     |
|                 |                                              |           |        |           |              |         |       |           |                                                                                      |     |

## **Program Registration:**

- Special Events
- Youth Programs -> Select -> View Programs

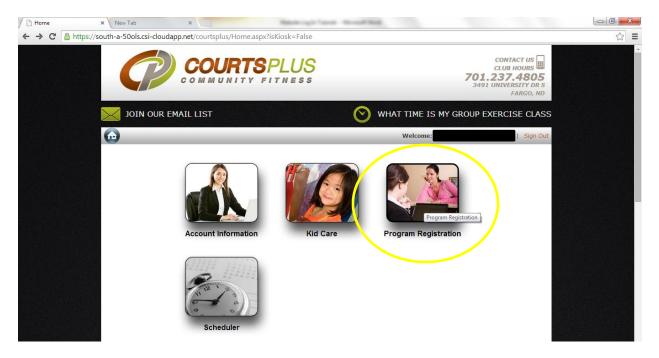

- Special Events -> Select -> Choose the Event you want to participate in -> Add to Cart
- Youth Programs -> Select -> View Programs

| 🕒 View Programs | × Chripractor Sy          | /nonyms, CF ×       | -                           | the Party shall be | tropped Michael Lake                                               | -                                    |                   |                                 |            |   |
|-----------------|---------------------------|---------------------|-----------------------------|--------------------|--------------------------------------------------------------------|--------------------------------------|-------------------|---------------------------------|------------|---|
| ← → C 🔒 https:  | //south-a-50ols.csi-c     | loudapp.net/Cou     | rtsPlus/Members/PR/         | Programs.aspx?s    | earchby=category&site                                              | eid=1746&catg                        | uid=478f582e      | -b8a3-4544-a29c-55<br>FARGO, ND | 473ac59040 | ☆ |
|                 |                           | JR EMAIL LIST       | Г                           |                    | 🚫 WHAT                                                             | WHAT TIME IS MY GROUP EXERCISE CLASS |                   |                                 |            |   |
|                 | Program F                 | Registration        |                             |                    |                                                                    | Welcome:                             |                   | Sign Out                        |            |   |
|                 | View Progran              | ns                  |                             |                    |                                                                    |                                      |                   | 🥰 (0) 🚊                         |            |   |
|                 |                           |                     |                             |                    |                                                                    |                                      | Adva              | nce Search                      |            |   |
|                 | Youth Program             | S Change            |                             |                    |                                                                    |                                      |                   |                                 |            |   |
|                 | Day Camp                  |                     |                             |                    |                                                                    |                                      |                   |                                 |            |   |
|                 | Restrictions:             | Ages:               | 6 to 11                     |                    |                                                                    |                                      |                   |                                 |            |   |
|                 | Hide Program              | S                   |                             |                    |                                                                    |                                      |                   | $\frown$                        |            |   |
|                 | Day Camp Sun              | nmer Session II - D | DC2-14 - Activities, Sports | , Ar               |                                                                    | View Detail                          | Tell a Frier d    | Add to Cart                     |            |   |
|                 | Image<br>Not<br>Available |                     |                             |                    | ise. Activities include team a<br>rround. All activities will take |                                      |                   |                                 |            |   |
|                 | Available                 | Reg. Dates:         | 5/23/2014 - 6/26/2014       | Program Dates:     | 6/23/2014 - 6/26/2014                                              |                                      | Member Fee:       | \$0.00                          |            |   |
|                 |                           | Days of Week:       | M, Tu, W, Th                | Instructor(s):     | Katie T.                                                           |                                      |                   |                                 |            |   |
|                 |                           | Times:              | 1:00 PM - 4:00 PM           | Location(s):       | West Gym                                                           |                                      |                   |                                 |            |   |
|                 |                           | # of Meetings:      | 4                           |                    |                                                                    |                                      | (30 of 30 seats a | vailable)                       |            |   |

Choose the program you want -> Add to Cart

## Scheduler:

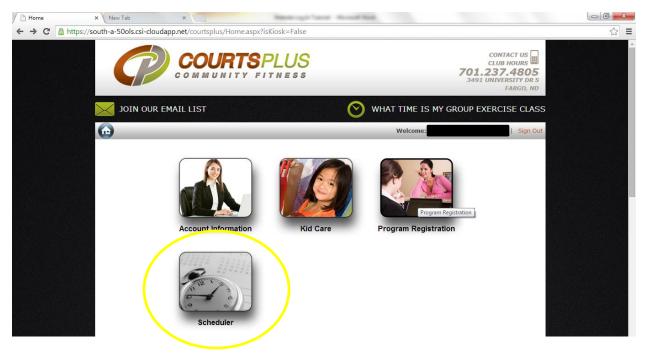

• Select Date -> Time -> Choose Service -> Resource -> Duration -> Submit

| Make a Reservation                                         | × Chripractor Synonyms, C+ ×              | Bentringh Sava - Ho                                                                                      | and Red.                        |                    |     |
|------------------------------------------------------------|-------------------------------------------|----------------------------------------------------------------------------------------------------|---------------------------------|--------------------|-----|
| $\leftarrow \rightarrow \mathbf{C}$ $\triangleq$ https://s | outh-a-50ols.csi-cloudapp.net/CourtsPlus/ | Members/Scheduler/BookNewSchedu                                                                          | le.aspx?isKiosk=False&pname=Sch |                    | ☆ = |
|                                                            |                                           |                                                                                                    |                                 | FARGO, ND          |     |
|                                                            | JOIN OUR EMAIL LIST                       |                                                                                                    | 🚫 WHAT TIME IS MY GR            | OUP EXERCISE CLASS |     |
|                                                            | Scheduler                                 |                                                                                                    | Welcome:                        | Sign Out           |     |
|                                                            | Make a Reservation                        |                                                                                                    |                                 | (0)                |     |
|                                                            | Search Schedule (Service View)            |                                                                                                    |                                 |                    |     |
|                                                            | Choose Site:                              | Courts Plus Community Fitness                                                                            |                                 |                    |     |
|                                                            | Choose date:<br>(mm/dd/yyyy)              | Today <b>Tomorrow</b>                                                                                    | 6/14/2014 🔳 1                   |                    |     |
|                                                            | Preferred Time of Day: 2                  | All Day                                                                                                  |                                 |                    |     |
|                                                            | Switch to Provider View                   |                                                                                                    |                                 |                    |     |
|                                                            | Court Reservations                        | Choose Resource:                                                                                         | E Cha                           | oose Duration:     |     |
|                                                            | Member Summer Tennis Court Reservation    | Search Resource                                                                                          |                                 | mins               |     |
|                                                            |                                           | Tennis Court 4<br>Tennis Court 2<br>Tennis Court 3<br>Tennis Court 4<br>Tennis Court 5<br>Tennis Court 7 | 1 hr                            | 30 mins            |     |
|                                                            |                                           |                                                                                                    | Select All Clear                | 6                  |     |
|                                                            |                                           |                                                                                                    |                                 | U Submit           |     |
|                                                            | AMENITIES                                 | YOUTH                                                                                                    | PLAYGRO                         | UND                | -   |